エクセル版作業日誌は**【表紙】**、**【作業日誌】**、**【凡例】**の3種類のシートに分かれています。

最初に**【表紙】**のシートで作成する作業日誌の作物名を入力し、

次に**【作業日誌】**のシートに作業内容等を入力してください。

なお**【作業日誌】**のシートは作業内容別にシートを分けるなど、適宜シートを複写して使用してください。

**【凡例】**シートには作物名称や作業の取組内容などの情報が記載されています。各シートの選択リストに影響する 内容になっているため編集しないでください。

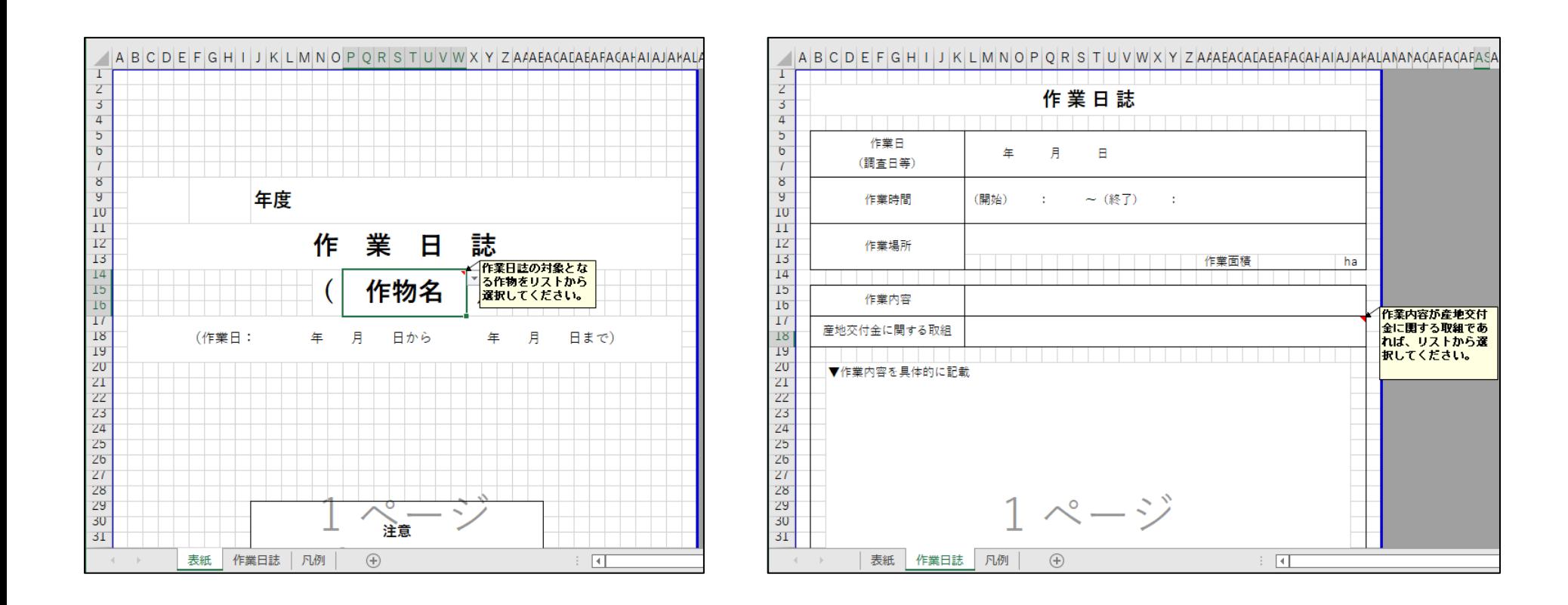

## **エクセル版作業日誌の使い方(表紙シート)**

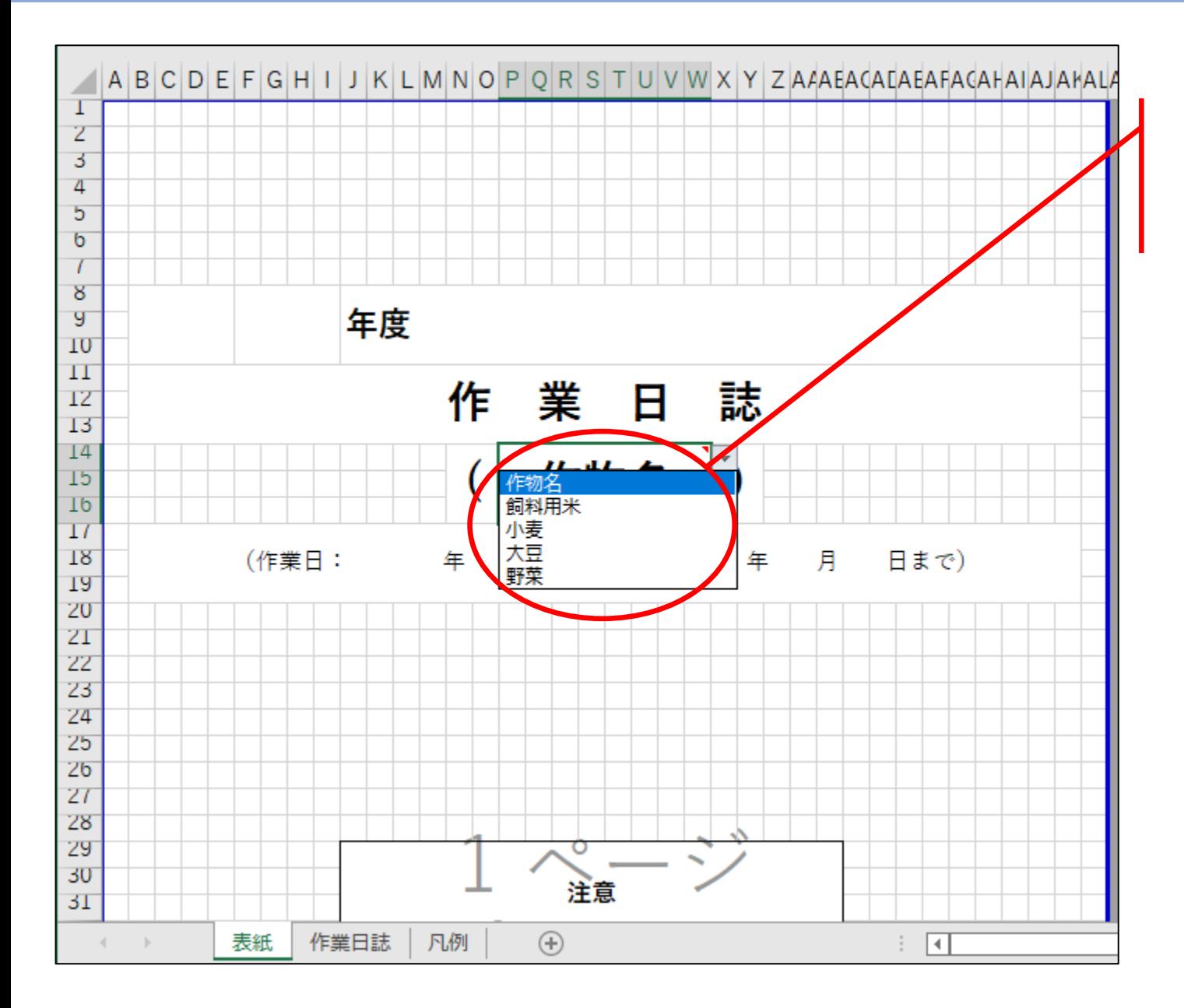

作成する作業日誌の作物名を リストから選択してください。 ※ここで選択したものは作業日誌 シートにも影響します。

## **エクセル版作業日誌の使い方(作業日誌シート)**

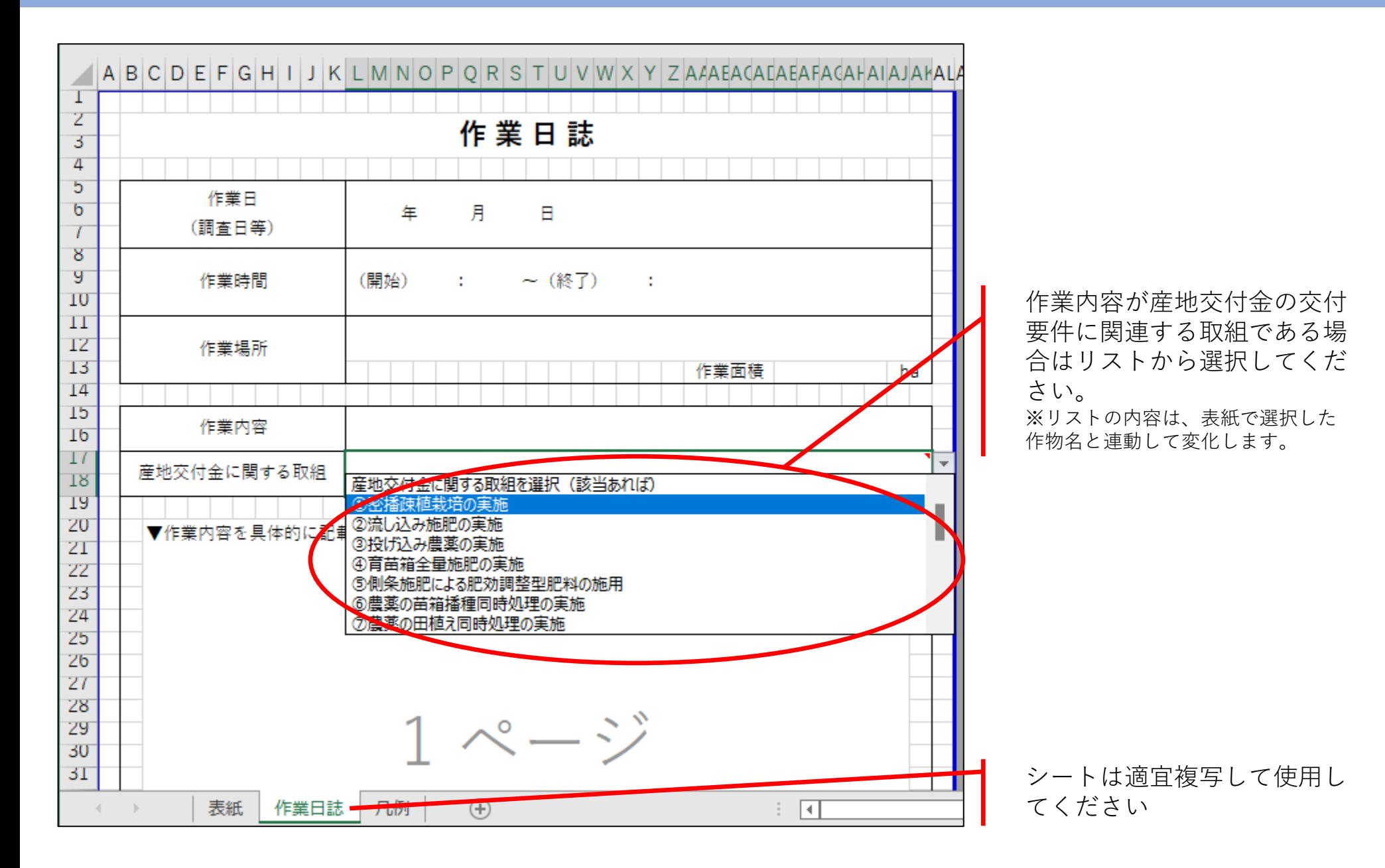